## Magia para torpes

Harry Potter

Marzo 2005

# ´ Indice general

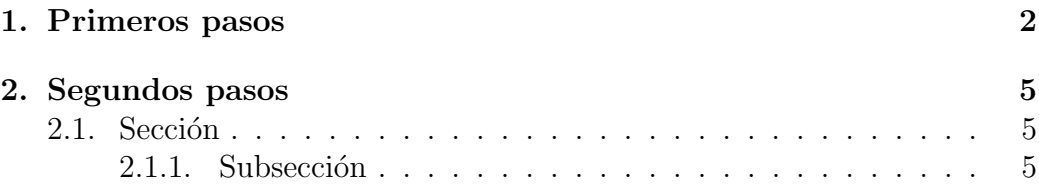

## Capítulo 1

## Primeros pasos

Ante todo, se debe poseer una varita mágica y un gorro de mago...

#### Negrita

Cursiva

letra diminuta

letra muy pequeña $\,$ letra bastante pequeña letra pequeña letra normal letra grande letra mayor letra muy grande letra enorme la mayor letra

Ahora mostramos una nota al pie<sup>1</sup> de página.

 $^{1}$ Este es el texto de la nota

Enumeración:

- 1. Primer item.
	- **Primer item.**
	- Segundo item.
- 2. Segundo item.

Vinetas:

- Primer item.
	- 1. Primer item.
		- Primer item.
		- Segundo item.
	- 2. Segundo item.
- Segundo item.

Descripción:

Descripción: este es el texto de descripción que se muestra con un sangrado distinto como para definir apartados, palabras. . .

Verbatim:

```
Este tipo de edición sirve para
que aparezca el texto tal cual lo inserto.
```
Es idóneo para insertar código que no queremos que se ejecute.

Justificaciones y centrado:

Por defecto el texto aparece justificado a los dos lados.

Este texto está justificado a la izquierda.

Este texto está justificado a la derecha.

Este texto está centrado.

#### Citas:

Ningún renglón contendrá más de 66 letras. Ningún renglón contendrá más de 66 letras. Ningún renglón contendrá más de 66 letras. Ningún renglón contendrá más de 66 letras.

Tablas:

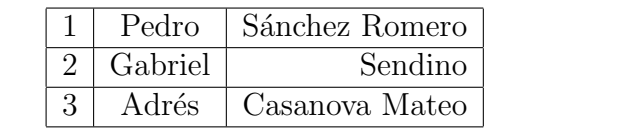

Fórmulas matemáticas:

$$
lim_{n \to \infty} \sum_{k=1}^{n} \frac{1}{k^2} = \frac{\pi^2}{6}
$$

$$
\sum_{i=1}^{n} \int_0^{\frac{\pi}{2}} \frac{1}{\left(\sum_{i=1}^{n} x_{i2} \cdots \right)} dx = \begin{pmatrix} x_{11} & x_{12} & \cdots \\ x_{21} & x_{22} & \cdots \\ \vdots & \vdots & \ddots \end{pmatrix}
$$

$$
corr(X, Y) = \frac{\sum_{i=1}^{n} (x_i - \bar{x})(y_i - \bar{y})}{\sqrt{\sum_{i=1}^{n} (x_i - \bar{x})^2 \sum_{i=1}^{n} (y_i - \bar{y})^2}}
$$

# Capítulo 2

# Segundos pasos

Texto. . .

### 2.1. Sección

Texto. . .

### 2.1.1. Subsección

Texto. . .

#### Subsubsección

Texto. . .